Pham 163993

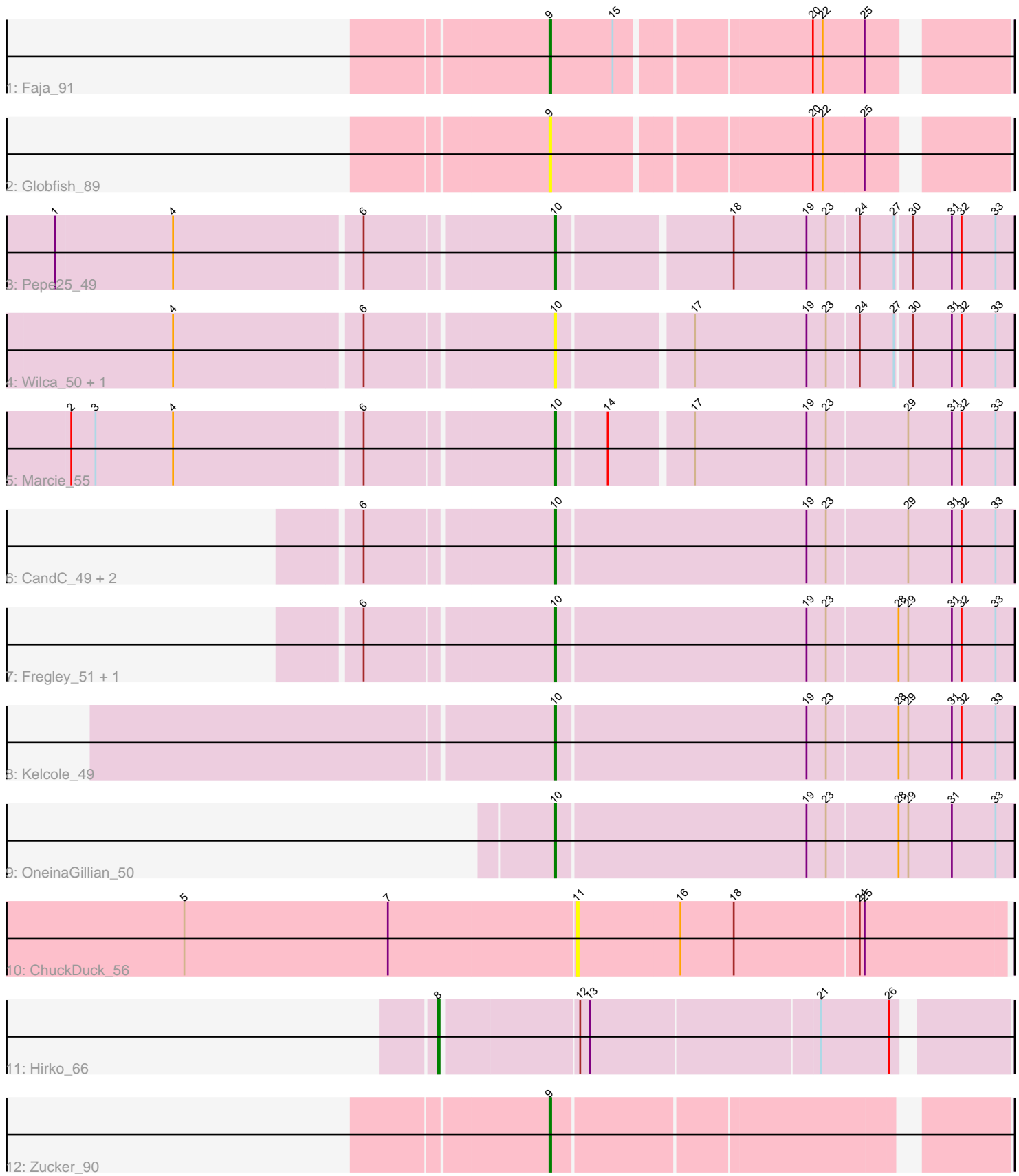

Note: Tracks are now grouped by subcluster and scaled. Switching in subcluster is indicated by changes in track color. Track scale is now set by default to display the region 30 bp upstream of start 1 to 30 bp downstream of the last possible start. If this default region is judged to be packed too tightly with annotated starts, the track will be further scaled to only show that region of the ORF with annotated starts. This action will be indicated by adding "Zoomed" to the title. For starts, yellow indicates the location of called starts comprised solely of Glimmer/GeneMark auto-annotations, green indicates the location of called starts with at least 1 manual gene annotation.

# Pham 163993 Report

This analysis was run 05/04/24 on database version 560.

Pham number 163993 has 16 members, 5 are drafts.

Phages represented in each track:

- Track 1 : Faja 91
- Track 2 : Globfish 89
- Track 3 : Pepe25\_49
- Track 4 : Wilca 50, BirdInFrench 50
- Track 5 : Marcie\_55
- Track 6 : CandC\_49, Romm\_52, RobinRose\_52
- Track 7 : Fregley\_51, Tempo\_50
- Track 8 : Kelcole 49
- Track 9 : OneinaGillian 50
- Track 10 : ChuckDuck 56
- Track 11 : Hirko\_66
- Track 12 : Zucker 90

# **Summary of Final Annotations (See graph section above for start numbers):**

The start number called the most often in the published annotations is 10, it was called in 8 of the 11 non-draft genes in the pham.

Genes that call this "Most Annotated" start:

• BirdInFrench\_50, CandC\_49, Fregley\_51, Kelcole\_49, Marcie\_55, OneinaGillian\_50, Pepe25\_49, RobinRose\_52, Romm\_52, Tempo\_50, Wilca\_50,

Genes that have the "Most Annotated" start but do not call it: •

Genes that do not have the "Most Annotated" start: • ChuckDuck\_56, Faja\_91, Globfish\_89, Hirko\_66, Zucker\_90,

# **Summary by start number:**

Start 8:

- Found in 1 of 16 ( 6.2% ) of genes in pham
- Manual Annotations of this start: 1 of 11
- Called 100.0% of time when present

• Phage (with cluster) where this start called: Hirko 66 (FL),

Start 9:

- Found in 3 of 16 ( 18.8% ) of genes in pham
- Manual Annotations of this start: 2 of 11
- Called 100.0% of time when present
- Phage (with cluster) where this start called: Faja 91 (AY), Globfish 89 (AY),

Zucker\_90 (FN),

#### Start 10:

- Found in 11 of 16 ( 68.8% ) of genes in pham
- Manual Annotations of this start: 8 of 11
- Called 100.0% of time when present

• Phage (with cluster) where this start called: BirdInFrench 50 (EG), CandC 49 (EG),

Fregley\_51 (EG), Kelcole\_49 (EG), Marcie\_55 (EG), OneinaGillian\_50 (EG),

Pepe25\_49 (EG), RobinRose 52 (EG), Romm 52 (EG), Tempo\_50 (EG), Wilca\_50 (EG),

Start 11:

- Found in 1 of 16 ( 6.2% ) of genes in pham
- No Manual Annotations of this start.
- Called 100.0% of time when present
- Phage (with cluster) where this start called: ChuckDuck 56 (FA),

### **Summary by clusters:**

There are 5 clusters represented in this pham: AY, FA, EG, FL, FN,

Info for manual annotations of cluster AY:

•Start number 9 was manually annotated 1 time for cluster AY.

Info for manual annotations of cluster EG:

•Start number 10 was manually annotated 8 times for cluster EG.

Info for manual annotations of cluster FL: •Start number 8 was manually annotated 1 time for cluster FL.

Info for manual annotations of cluster FN: •Start number 9 was manually annotated 1 time for cluster FN.

### **Gene Information:**

Gene: BirdInFrench\_50 Start: 35488, Stop: 35219, Start Num: 10 Candidate Starts for BirdInFrench\_50: (4, 35710), (6, 35599), (Start: 10 @35488 has 8 MA's), (17, 35410), (19, 35341), (23, 35329), (24, 35311), (27, 35290), (30, 35281), (31, 35257), (32, 35251), (33, 35230),

Gene: CandC\_49 Start: 35861, Stop: 35583, Start Num: 10 Candidate Starts for CandC\_49:

(6, 35972), (Start: 10 @35861 has 8 MA's), (19, 35708), (23, 35696), (29, 35648), (31, 35621), (32, 35615), (33, 35594),

Gene: ChuckDuck\_56 Start: 35927, Stop: 36187, Start Num: 11 Candidate Starts for ChuckDuck\_56: (5, 35687), (7, 35813), (11, 35927), (16, 35990), (18, 36023), (24, 36098), (25, 36101),

Gene: Faja\_91 Start: 50148, Stop: 50402, Start Num: 9 Candidate Starts for Faja\_91: (Start: 9 @50148 has 2 MA's), (15, 50187), (20, 50298), (22, 50304), (25, 50328),

Gene: Fregley\_51 Start: 36422, Stop: 36144, Start Num: 10 Candidate Starts for Fregley\_51: (6, 36533), (Start: 10 @36422 has 8 MA's), (19, 36269), (23, 36257), (28, 36215), (29, 36209), (31, 36182), (32, 36176), (33, 36155),

Gene: Globfish\_89 Start: 48891, Stop: 49145, Start Num: 9 Candidate Starts for Globfish\_89: (Start: 9 @48891 has 2 MA's), (20, 49041), (22, 49047), (25, 49071),

Gene: Hirko\_66 Start: 43378, Stop: 43707, Start Num: 8 Candidate Starts for Hirko\_66: (Start: 8 @43378 has 1 MA's), (12, 43459), (13, 43465), (21, 43603), (26, 43645),

Gene: Kelcole\_49 Start: 36313, Stop: 36035, Start Num: 10 Candidate Starts for Kelcole\_49: (Start: 10 @36313 has 8 MA's), (19, 36160), (23, 36148), (28, 36106), (29, 36100), (31, 36073), (32, 36067), (33, 36046),

Gene: Marcie\_55 Start: 36924, Stop: 36652, Start Num: 10 Candidate Starts for Marcie\_55: (2, 37209), (3, 37194), (4, 37146), (6, 37035), (Start: 10 @36924 has 8 MA's), (14, 36894), (17, 36846), (19, 36777), (23, 36765), (29, 36717), (31, 36690), (32, 36684), (33, 36663),

Gene: OneinaGillian\_50 Start: 35958, Stop: 35680, Start Num: 10 Candidate Starts for OneinaGillian\_50: (Start: 10 @35958 has 8 MA's), (19, 35805), (23, 35793), (28, 35751), (29, 35745), (31, 35718), (33, 35691),

Gene: Pepe25\_49 Start: 35500, Stop: 35231, Start Num: 10 Candidate Starts for Pepe25\_49: (1, 35794), (4, 35722), (6, 35611), (Start: 10 @35500 has 8 MA's), (18, 35398), (19, 35353), (23, 35341), (24, 35323), (27, 35302), (30, 35293), (31, 35269), (32, 35263), (33, 35242),

Gene: RobinRose\_52 Start: 36467, Stop: 36189, Start Num: 10 Candidate Starts for RobinRose\_52: (6, 36578), (Start: 10 @36467 has 8 MA's), (19, 36314), (23, 36302), (29, 36254), (31, 36227), (32, 36221), (33, 36200),

Gene: Romm\_52 Start: 36467, Stop: 36189, Start Num: 10 Candidate Starts for Romm\_52: (6, 36578), (Start: 10 @36467 has 8 MA's), (19, 36314), (23, 36302), (29, 36254), (31, 36227), (32, 36221), (33, 36200),

Gene: Tempo\_50 Start: 36346, Stop: 36068, Start Num: 10 Candidate Starts for Tempo\_50: (6, 36457), (Start: 10 @36346 has 8 MA's), (19, 36193), (23, 36181), (28, 36139), (29, 36133), (31, 36106), (32, 36100), (33, 36079),

Gene: Wilca\_50 Start: 35488, Stop: 35219, Start Num: 10 Candidate Starts for Wilca\_50: (4, 35710), (6, 35599), (Start: 10 @35488 has 8 MA's), (17, 35410), (19, 35341), (23, 35329), (24, 35311), (27, 35290), (30, 35281), (31, 35257), (32, 35251), (33, 35230),

Gene: Zucker\_90 Start: 50853, Stop: 51107, Start Num: 9 Candidate Starts for Zucker\_90: (Start: 9 @50853 has 2 MA's),